# **SAS Institute**

## **Exam A00-211**

## **SAS Base Programming for SAS (r) 9**

**Verson: Demo**

**[ Total Questions: 10 ]**

## **Topic break down**

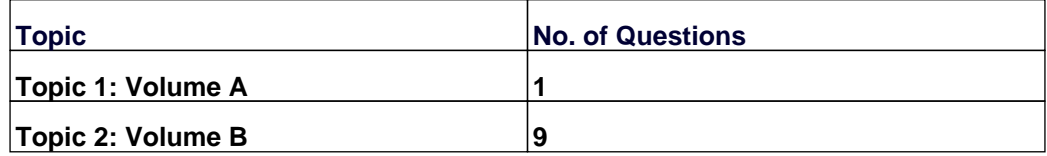

## **Topic 1, Volume A**

## **Question No : 1 - (Topic 1)**

Which is a valid LIBNAME statement?

**A.** libname "\_SAS\_data\_library\_location\_";

**B.** sasdata libname "\_SAS\_data\_library\_location\_";

- **C.** libname sasdata "\_SAS\_data\_library\_location\_";
- **D.** libname sasdata sas "\_SAS\_data\_library\_location\_";

**Answer: C**

#### **Topic 2, Volume B**

**Question No : 2 - (Topic 2)**

The following SAS program is submitted:

data work.month;

```
date = input('13mar2000',date9.);
```
run;

Which one of the following represents the type and length of the variable DATE in the output data set?

**A.** numeric, 8 bytes **B.** numeric, 9 bytes **C.** character, 8 bytes **D.** character, 9 bytes

**Answer: A**

## **Question No : 3 - (Topic 2)**

Given the following raw data records:

```
---|---10---|-20---|---30Susan*12/29/1970*10
Michael**6
```
The following output is desired:

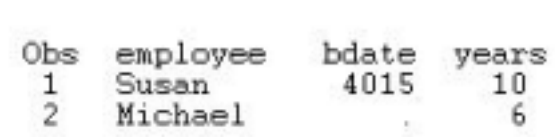

Which SAS program correctly reads in the raw data?

## $\mathbf{A}$

```
data employees;
   infile 'file specification' dln='*';
   input employee $ bdate : mnddyy10. years;
run;
```
## B.

```
data employees;
   infile 'file specification' dsd='*';
   input employee $ bdate mmddyy10. years;
run;
```
## C.

```
data employees:
   infile 'file specification' dln dsd;
   input employee $ bdate mmddyy10. years;
run:
```
## D.

```
data employees;
   infile 'file specification' dln='*' dsd;
   input employee $ bdate : mnddyy10. years;
run;
```
**A.** Option A **B.** Option B **C.** Option C **D.** Option D

**Answer: D**

## **Question No : 4 - (Topic 2)**

Which step sorts the observations of a permanent SAS data set by two variables and stores the sorted observations in a temporary SAS data set?

**A.** proc sort out=EMPLOYEES data=EMPSORT; by Lname and Fname; run; **B.** proc sort data=SASUSER.EMPLOYEES out=EMPSORT; by Lname Fname; run; **C.** proc sort out=SASUSER.EMPLOYEES data=WORK.EMPSORT; by Lname Fname; run; **D.** proc sort data=SASUSER.EMPLOYEES out=SASUSER.EMPSORT; by Lname and Fname; run;

#### **Answer: B**

## **Question No : 5 - (Topic 2)**

The following SAS SORT procedure step generates an output data set:

proc sort data = sasuser.houses out = report;

by style;

run;

In which library is the output data set stored?

**A.** WORK **B.** REPORT. **C.** HOUSES **D.** SASUSER

**Answer: A**

**Question No : 6 - (Topic 2)**

When the following SAS program is submitted, the data set SASDATA.PRDSALES contains 5000 observations:

libname sasdata 'SAS-data-library';

options obs = 500;

proc print data = sasdata.prdsales (firstobs =  $100$ );

run;

```
options obs = max;
```
proc means data = sasdata.prdsales (firstobs =  $500$ );

run;

How many observations are processed by each procedure?

**A.** 400 for PROC PRINT 4500 for PROC MEANS **B.** 401 for PROC PRINT 4501 for PROC MEANS **C.** 401 for PROC PRINT 4500 for PROC MEANS **D.** 500 for PROC PRINT 5000 for PROC MEANS

**Answer: B**

Which step displays a listing of all the data sets in the WORK library?

**A.** proc contents lib=WORK run; **B.** proc contents lib=WORK.all; run; **C.** proc contents data=WORK.\_all\_; run; **D.** proc contents data=WORK \_ALL\_; run;

## **Answer: C**

## **Question No : 8 - (Topic 2)**

The contents of the raw data file FURNITURE are listed below:

--------10-------20-------30

chair,,table

chair,couch,table

The following SAS program is submitted:

data stock;

infile 'furniture' dsd;

input item1 \$ item2 \$ item3 \$;

run;

Which one of the following is the value of the variable named ITEM2 in the first observation of the output data set?

**A.** table

- **B.** ,table
- **C.** . (missing numeric value)
- **D.** '' (missing character value)

**Answer: D**

**Question No : 9 - (Topic 2)**

The SAS data sets WORK.EMPLOYEE and WORK.SALARY are listed below:

WORK.EMPLOYEE WORK.SALARY

fname age fname salary

Bruce 30 Bruce 25000

Dan 40 Bruce 35000

Dan 25000

The following SAS program is submitted:

data work.empdata;

merge work.employee

work.salary;

by fname;

totsal + salary;

run;

How many variables are output to the WORK.EMPDATA data set?

**A.** 3

**B.** 4

**C.** 5

**D.** No variables are output to the data set as the program fails to execute due to errors

#### **Answer: B**

#### **Question No : 10 - (Topic 2)**

Unless specified, which variables and data values are used to calculate statistics in the MEANS procedure?

- **A.** non-missing numeric variable values only
- **B.** missing numeric variable values and non-missing numeric variable values only

**C.** non-missing character variables and non-missing numeric variable values only **D.** missing character variables, non-missing character variables, missing numeric variable values, and non-missing numeric variable values

**Answer: A**